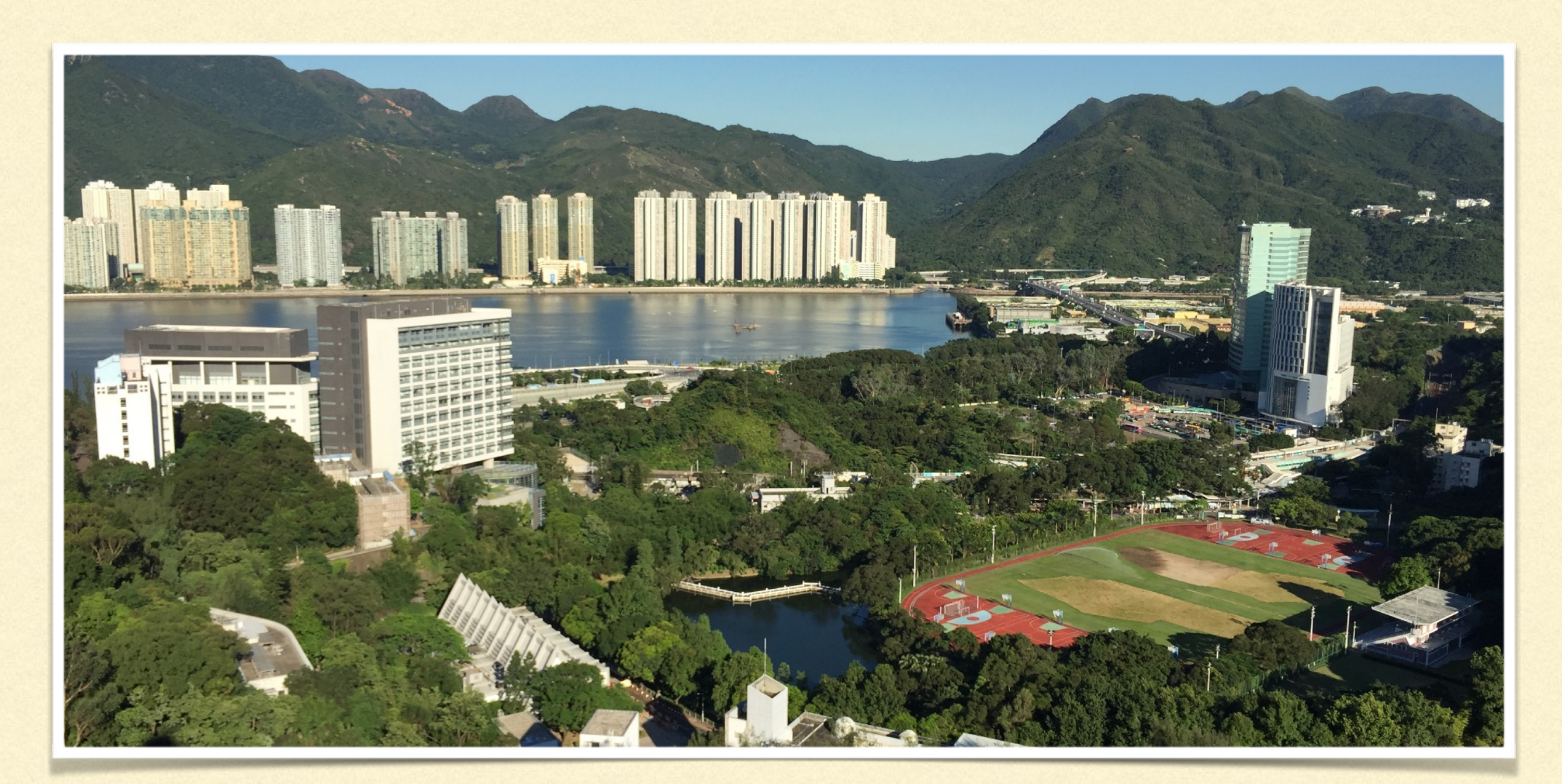

1

#### CSCI3150 TUTORIAL WEEK 5

Calvin Kam (hckam@ CSE)

#### OUTLINE

- **Introduction to Assignment 2**
- **Signals.**
- **Various functions you need.**
- Command Chaining.
- **Data Structure.**

#### ASSIGNMENT 2 HAS BEEN RELEASED!

- **Writing a Simple Shell**
- **Has following features:** 
	- **E** Command Execution
	- **E** Shell Commands
	- **Signal Handling**
	- Command Chaining using && and ||

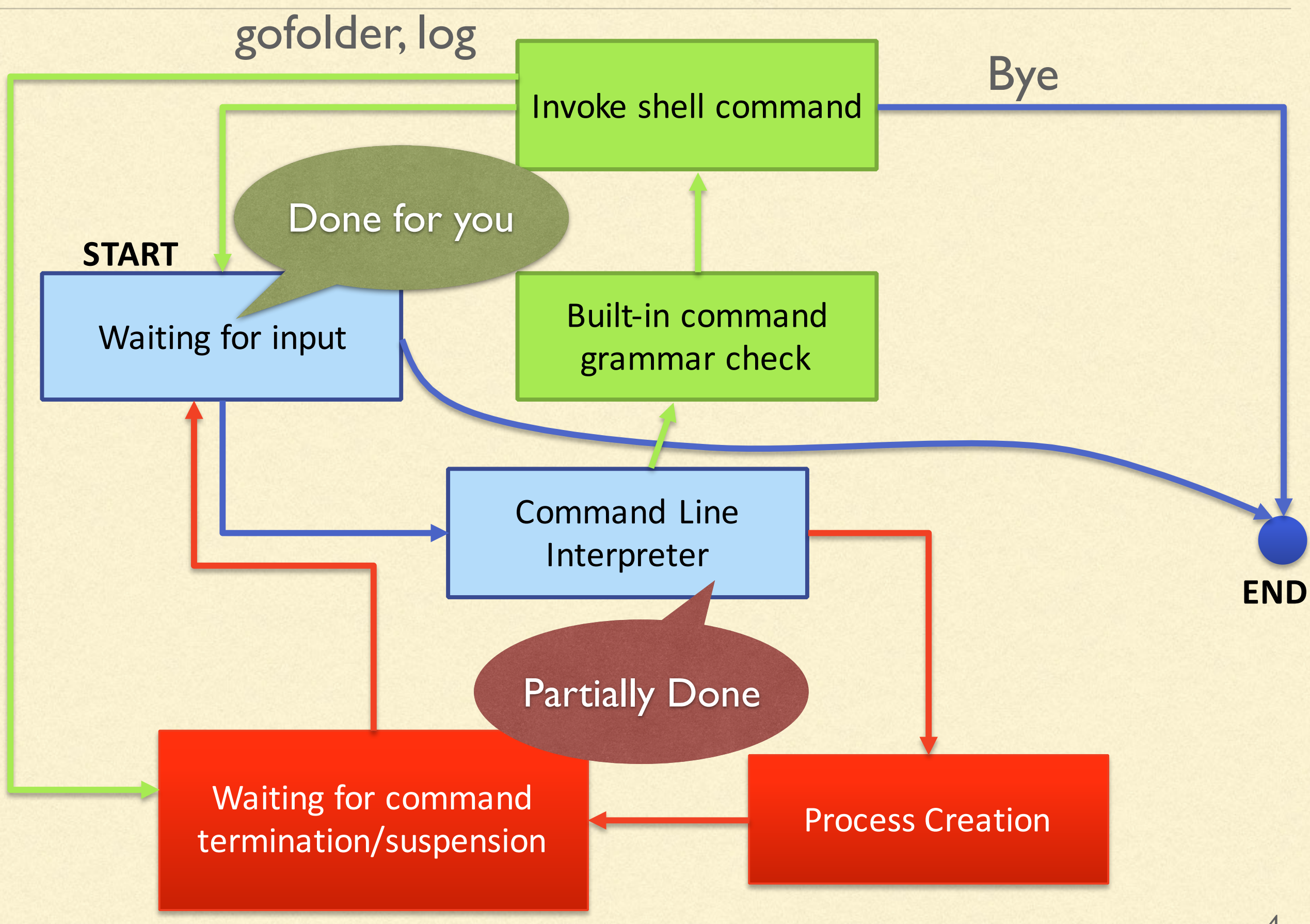

#### SHELL COMMANDS

- **Shell commands are the commands that you need to implement** with your codes (not with exec\*()).
- gofolder (~ cd)
- bye (~exit)
- log (~history)

#### THE WORKFLOW

- **If Ignore some signals**
- Get the user input.  $\Box$
- Tokenize the input and store them. П
- Check if it is a shell command. **Check grammar here.** Some of them has requirements.(e.g. Number of arguments). Execute if they are good to go. For other commands, use fork-exec-wait combination.
- Perform command chaining. Check the exit statuses and conditions. п
- Once the child terminates, your shell prompts for user input.  $\Box$
- If user input "bye" or EOF (Ctrl-D), your program quits. о

#### SIGNALS

- Signals are interrupts sent to the process.
- **If custom signal handlers are not defined or not changed to** ignore, default signal handler will be used.
- Eg: SIGSEGV(SEG Fault), SIGINT (Ctrl-C), SIGTSTP (Ctrl-Z), **SIGCHLD**, **SIGTERM**, **SIGKILL**, and etc.
- We use kill() to send out signals (not just kill the process!).
- BTW, **EOF** (Ctrl-D) is **NOT** signal

#### CUSTOM SIGNAL ROUTINES

- **Notainally 1.5 The process behaves differently upon different signals.**
- **Can set them to ignore or even custom user-level handler.**
- Of course, we cannot do anything on **SIGKILL** (unstoppable).

#### CUSTOM SIGNAL ROUTINES

```
#include <stdio.h>
#include <signal.h>
```
}

```
int main(int argc, char *argv[])
\{signal(SIGINT, SIG IGN);
    printf("Put into while 1 loop..\n");
    while(1) { }
    				printf("OK!\n");	
    				return 0;
```
#### SIG\_IGN: Ignore

#### CUSTOM SIGNAL ROUTINES

```
/*	Signals/custom.c	*/
#include <stdio.h>
#include <signal.h>
```

```
void handler(int signal)
{	
    printf("Signal %d Received.Kill me if you can\n", signal);
}
```

```
int main(int argc, char *argv[])
{
   signal(SIGINT,handler);
   printf("Put into while 1 loop..\n");
   while(1) { }
   				printf("OK!\n");	
   				return 0;	
} 10
```
#### GET CURRENT PATH

In the prompt, it shows the current working directory.

 $\blacksquare$  We can use a getcwd $()$  to get it easily.

#include <unistd.h> char \*getcwd(char \*buf, size\_t size);

## GETCWD()

```
#include <stdio.h>
#include <limits.h> // Needed by PATH MAX
#include <unistd.h> // Needed by getcwd()
int main(int argc, char *argv[]){
    char cwd[PATH MAX+1];
     if(getcwd(cwd, PATH MAX+1) != NULL) {
          printf("Current Working Dir: %s\n", cwd);
}					
    				else{										
         printf("Error Occured!\n");
				}					
 return 0;	
}
```
### CHANGE DIRECTORY

- **To change the working directory, we can use the following** function.
- " "gofolder" in your assignment.

#include <unistd.h> int chdir(const char \*path); CHDIR()

}

```
/*	Shell/chdir.c	*/
#include <stdio.h>
#include <unistd.h>
#include <limits.h>
#include <errno.h>
#include <string.h>
int main(int argc, char *argv[]) {
    char buf[PATH MAX+1];
    char input[255];
    if(getcwd(buf,PATH_MAX+1) != NULL) {printf("Now it is %s\n",buf);
        printf("Where do you want to go?:");
        								fgets(input,255,stdin);		
        input[strlen(input)-1] = '\0';
        if(chdir(input) != -1) {
            												getcwd(buf,PATH_MAX+1);		
             printf("Now it is %s\n",buf); \}else {
            printf("Cannot Change Directory\n"); }
    				}		
return 0;	
                                                                Error 
                                                              Checking
```
14

#### CHANGE ENVIRONMENT VARIABLE

- In order to setup a searching sequence for shell, we need to change the \$PATH variable.
- **Nou can either provide a new set of environment variables in** some of exec\*() family members or using this function:

#include <stdlib.h> int setenv(const char \*name, const char \*value, int overwrite);

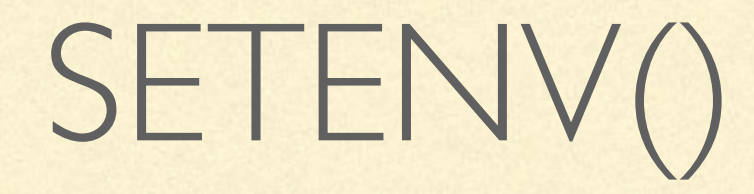

}

```
#include <stdio.h>
#include <stdlib.h>
#include <unistd.h>
#include <string.h>
#include <errno.h>
int main(int argc, char *argv[])
{		
    char *<i>command1</i>[ ] = { "shutdown", NULL};printf("Running shutdown.. it is in /sbin :P \n\n");
    setenv("PATH","/bin:/usr/bin:.",1);
    				execvp(*command1,command1);	
 if(erno == ENOENT)printf("No Command found...\n\n");
 else
    printf("I dont know...\n");
    				return 0;	
                                              Need To Overwrite
```
### COMMAND CHAINING

- In this assignment, you are required to chain commands by AND (&&) and OR о  $(||).$
- These are very useful in shell script programming.
- A (Operator) B.
	- Execution of B depends on the exit status of A. П
	- Runs successfully = Exit Normally with Exit Status 0.
- In assignment we won't test you for chaining many commands, but of course  $\Box$ try take the challenges ;P

#### AND &&

- **A && B**
- **If A runs successfully, then B will run.**
- If A fails, then B will NOT run.  $\blacksquare$
- Usage:
	- Doing a series of jobs of which the subsequent job only runs if the previous one runs successfully.
	- mkdir abc && cd abc

# OR (||)

- $A \parallel B$
- **If A runs successfully, B will NOT run.**
- **If A fails, then B will run.**
- **Usage:** 
	- **Error Reporting.**
	- **Form abc && echo "Error".**

#### DATA STRUCTURE

- **Remember your data structure class : P**
- It is good to store your commands in a manageable data structure.
- **Multi-dimensional arrays**
- **Linked List, vector**
- and etc….

#### ARGUMENT ARRAY

- $\blacksquare$  In some exec\*() members, you need to provide an argument array.
- **E** Actually it is an array of pointers.

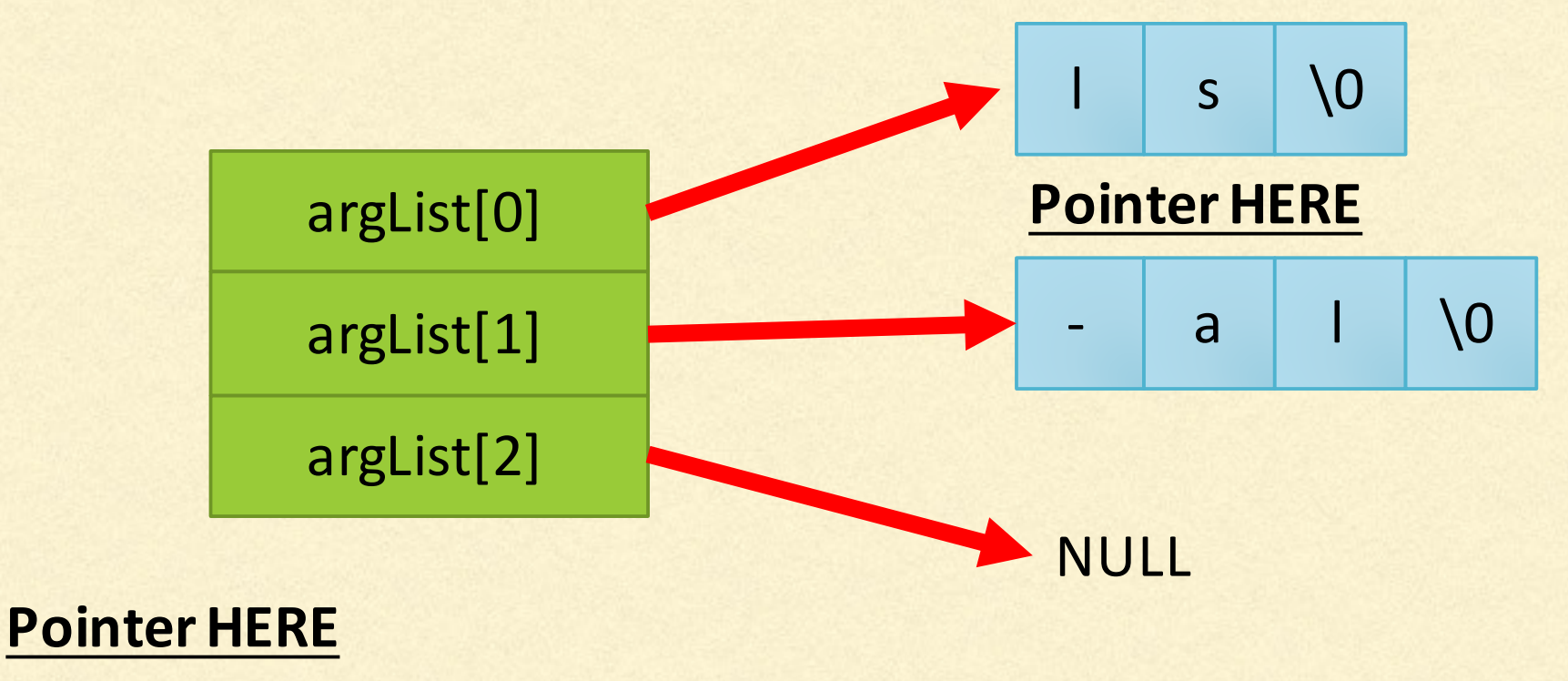

#### ARGUMENT ARRAY

}

**As we have to access two pointers in order to get to the string,** dereferencing twice (malloc() two times) are needed.

```
#include <stdio.h>
#include <stdlib.h>
#include <unistd.h>
#include <string.h>
#include <sys/wait.h>
int main(int argc, char *argv[])
{		
    char **argList = (char**) malloc(sizeof(char*) * 3);
    argList[0] = (char*)malloc(sizeof(char) * 10);strcpy(argList[0],"ls");
    argList[1] = (char*)malloc(sizeof(char) * 10);				strcpy(argList[1],"-al");		
    argList[2] = NULL;				execvp(*argList,argList);	
   			return 0;
```
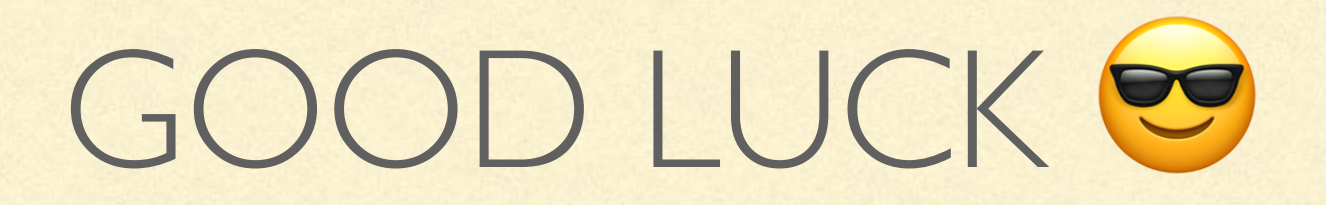

- **Individual Work.**
- **Prof. Lo 's Early Bird Policy**
- Early Bird Submission Deadline: 13 OCT 2016 11:59 **AM** E.
- Normal Submission Deadline: 20 OCT 2016 11:59 **AM**